3ավելված № 5 3աստատված է 3այաստանի 3անրապետության հանրային ծառայությունները կարգավորող հանձնաժողովի 2008 թ մայիսի 23-ի № 284Ц որոշմամբ

## Տեղեկատվություն սպառողների հեռախոսազանգերի վերաբերյալ

## «Շիրակ-ջրմուղկոյուղի» ՓԲԸ

րնկերություն

Եռամսյակ 3-րդ 2009թ.

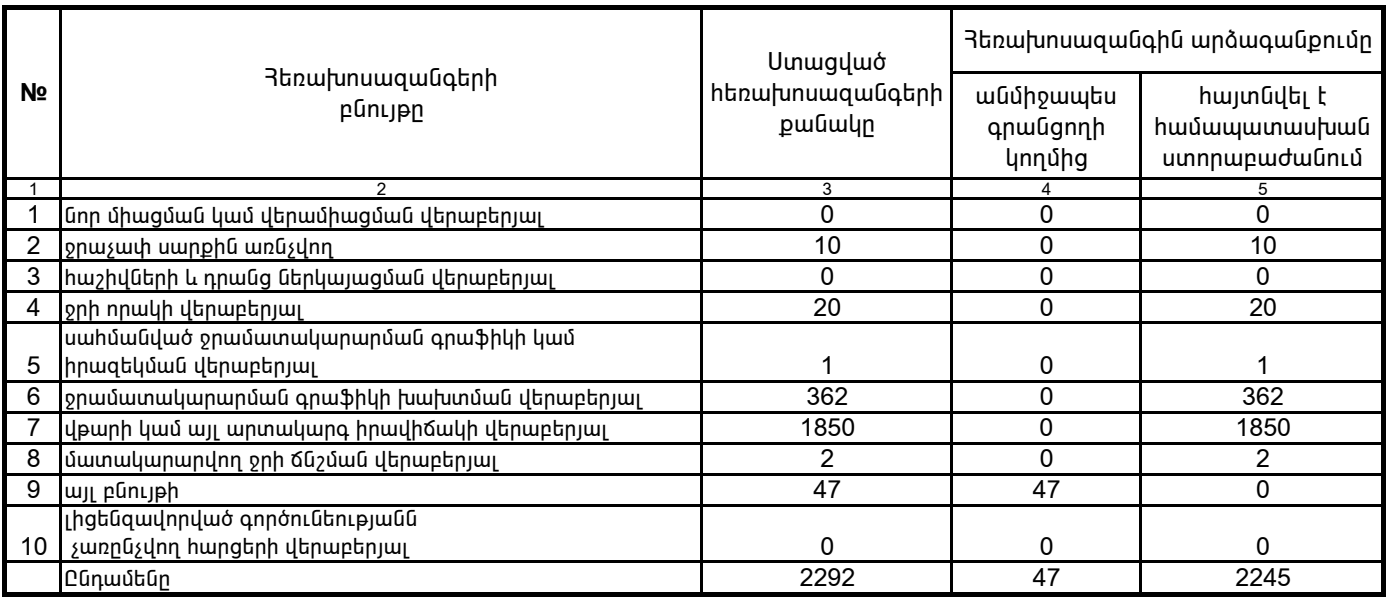

1. Տեղեկատվությունը ներկայացվում է յուրաքանչյուր եռամսյակի համար` մինչև հաշվետու եռամսյակին հաջորդող ամսվա 25 -ը:

2. Sեղեկատվությունը ներկայացվում է նաև էլեկտրոնային տարբերակով Microsoft Excel ծրագրով։

․<br>/րնկերության ղեկավարի ստորագրությունը/ 4.S.

Կատարող` 3. Սիմոնյան

U. nhphn\$ /անունը, ազգանունը/